**IPSpamChecker Crack [Latest 2022]**

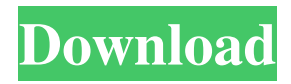

## **IPSpamChecker Activation Code With Keygen Download**

- Test whether a particular IP address is present in a black-list or the received email messages that are send by a system are Spam or not. - Detect whether an email message that was received by a system has been sent by a black-listed host. - Check whether an email message that was sent by a system has been received by another system and if so, the sender IP address was added to a black-list. - Detect whether a host has black-listed IP address of the system. - Detect whether a host has not black-listed IP address of the system and if so, that IP address has been added to a blacklist. - Check whether a particular host has black-listed the IP address of the system. - Check whether the host has not blacklisted the IP address of the system and if so, that IP address has been added to a black-list. - Test whether an IP address has been black-listed by a host that is currently the Internet. - Test whether an IP address has been black-listed by a host in the current area of connection. - Check whether an IP address has been black-listed by a host in the current area of connection and if so, that IP address has been added to a black-list. - Detect whether the IP address of a system is black-listed by a host that is currently connected to the Internet. - Detect whether the IP address of a system is black-listed by a host in the current area of connection. - Test whether an IP address has been black-listed by a host that is currently connected to the Internet. - Test whether an IP address has been black-listed by a host in the current area of connection. - Detect whether an IP address has been black-listed by a host in the

current area of connection. - Check whether an IP address has been black-listed by a host that is currently connected to the Internet. - Check whether an IP address has been black-listed by a host in the current area of connection. - Test whether an IP address has been black-listed by a host in the current area of connection. - Test whether an IP address has been black-listed by a host that is currently connected to the Internet. - Test whether an IP address has been black-listed by a host in the current area of connection. - Detect whether an IP address has been black-listed by a host in

**IPSpamChecker (LifeTime) Activation Code Free X64**

An IP address is a unique identifier of an end point (a computer, a network, a router or a network appliance) and is assigned by IANA to an organization (a company, a university, an agency or a government) for routing purposes. Every computer or network appliance on the Internet has an unique IP address. When sending an email message to a given recipient, one needs to specify the recipient's address (the SMTP server's address or the email client's address) and the recipient's domain name (which is used to identify the recipient's email address). If the recipient address does not exist in the recipient's email database, the recipient will receive the email message. In an ideal situation, the recipient's email address does not exist in the online database of spammers (as the spammers want to send email messages to the recipients as many times as possible). Most of the current anti-spam mechanisms available in the market work on the IP level. The

entire IP address is compared to all the spam online databases (based on the DMARC protocol). If the entire IP address is marked as a spam source, the message will not be sent. However, this method is not effective against the spoofed email messages that have been crafted by the spammers to fool the recipients into believing that the emails are from a real email address (they pretend that the email address does not exist in the online database of spammers). This mechanism will also not work against the recipients who are actively blocking messages from some IP addresses (such as the ISPs). Finally, the method described in this paper will not work if the recipient's mail server ignores the Authentication-Results: message. If a computer sends emails to a group of addresses that are based on the same domain name, the Authentication-Results: message will be received by the recipient's mail server. If the recipient does not process this message, your anti-spam tool will not work. This application is designed to allow the developers to help create better spam filters and handle the situation if the recipients ignore the Authentication-Results: message. IpspamChecker Tool Description: You may use this tool to check if an IP address is marked as a spam source in online databases. It will provide you the result of your check in a matter of seconds. How this tool works: The tool reads the HTML content of the pages of all the online databases of spammers. The tool will read the HTML code of all the spam online databases 77a5ca646e

IPSpamChecker is a.NET component that is helpful in many situations, such as email filtering. Many spam mail sources come from IP addresses and many system administrators want to block them. It is a practical tool for developers who create applications for Windows platforms using.NET Framework. The main feature of the component is to make a check on a network address, that is specified as a parameter, to see if this IP address was marked as a spam source. It is implemented as a class that holds a result value and methods that are used to check the result. You should call the method and it returns the final result. The benefit of the class is that it is a small and simple component, which uses only few methods and has a small number of code lines to implement the main functionality. You can check the source code for the entire implementation. Download: IPSpamCheckerDemo: Resources: Blog post: For more details, check the official documentation: Documentation: Version History: Singing Alligator Singing Alligator is a 1928 jazz/Latin-influenced instrumental by Duke Ellington. It was originally composed for a small dance band which Ellington led. Story A marching band composed of Ellington's quintet (Ellington, Barney Bigard, Barney Bigard, Tyree Glenn, Lawrence Brown) performs the piece in a dance. Ellington plays the brass and baritone saxophone, Tyree Glenn the piano, Barney Bigard the bass and Lawrence Brown the drums. References Category:19

**What's New In IPSpamChecker?**

Version 1.0. Feature list: - Connect to most spam databases; - Automatically update the latest IP address of the specified database; - Supports checking five databases simultaneously; - Generates HTML reports. Usage: When using this tool, you must add the following information to the web service address: - Database name

**System Requirements For IPSpamChecker:**

OS: Windows XP or higher Processor: 1 GHz or higher Memory: 2 GB RAM or higher DirectX®: DirectX 9.0c Hard Drive: 3.0 GB available space Additional Notes: v3.0b Fixed a bug where the mouse cursor could fail to hide when connecting a wireless mouse. v3.0 Added the ability to play on a LAN. v3.0a Fixed a rare bug where the game would crash when selecting "Load Game". v3.

## Related links:

<https://cruisesandports.com/wp-content/uploads/2022/06/takeghi.pdf> [https://cdn.geeb.xyz/upload/files/2022/06/vJqRGj86n68Od8fwCIqg\\_06\\_30dbe116369c412c1f8338adb2c29f19\\_file.pdf](https://cdn.geeb.xyz/upload/files/2022/06/vJqRGj86n68Od8fwCIqg_06_30dbe116369c412c1f8338adb2c29f19_file.pdf) [http://zyynor.com/upload/files/2022/06/P8iFOtGdPIYkdLb5nE6r\\_06\\_9e1f4cc53f3c70582c96a257101a1645\\_file.pdf](http://zyynor.com/upload/files/2022/06/P8iFOtGdPIYkdLb5nE6r_06_9e1f4cc53f3c70582c96a257101a1645_file.pdf) <https://formacionendeporte.es/teacher-toolkit-formerly-classroom-timer-crack-with-full-keygen-free-3264bit-april-2022> <https://jgbrospaint.com/2022/06/06/broadband-usage-monitor-ireland-torrent-updated-2022/> <http://adjikaryafurniture.com/?p=995>

<http://aceite-oliva.online/2022/06/06/mx-calendar-0229-crack-for-pc-latest-2022/>

<https://webkhoacua.com/my-book-live-duo-crack-serial-number-full-torrent/>

<https://www.neherbaria.org/portal/checklists/checklist.php?clid=10882>

[https://myinfancy.com/upload/files/2022/06/dbjiz2tNlwopO3sWeNmc\\_06\\_c5557dc90aae9503b94bd49fc2b0de84\\_file.pdf](https://myinfancy.com/upload/files/2022/06/dbjiz2tNlwopO3sWeNmc_06_c5557dc90aae9503b94bd49fc2b0de84_file.pdf)